**[向健民](https://zhiliao.h3c.com/User/other/0)** 2006-11-18 发表

#### **S5000P系列交换机Port Based Vlan的配置**

# **一、组网需求:**

目前市场有部分网吧反馈: 使用我司S5000P交换机作为网吧的核心交换机, 需要实现 多个VLAN间的广播隔离,同时又能让客户端能访问服务器上的电影游戏等资源。在S 5000P系列交换机上可以用Port Based VLAN实现以上功能,以下将用S5024P交换机 为例配置。

**二、组网图:**

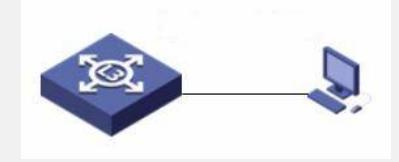

## **三、配置步骤:**

我们以一个具体网吧的配置实例来讲解具体如何配置,请先看需求: 网吧是这样的, 共有三个VLAN, 要把1-6号作为公共端口, 让其它的端口都能访问到 它,7-12作为一个VLAN,13-24作为一个VLAN

#### 配置如下:

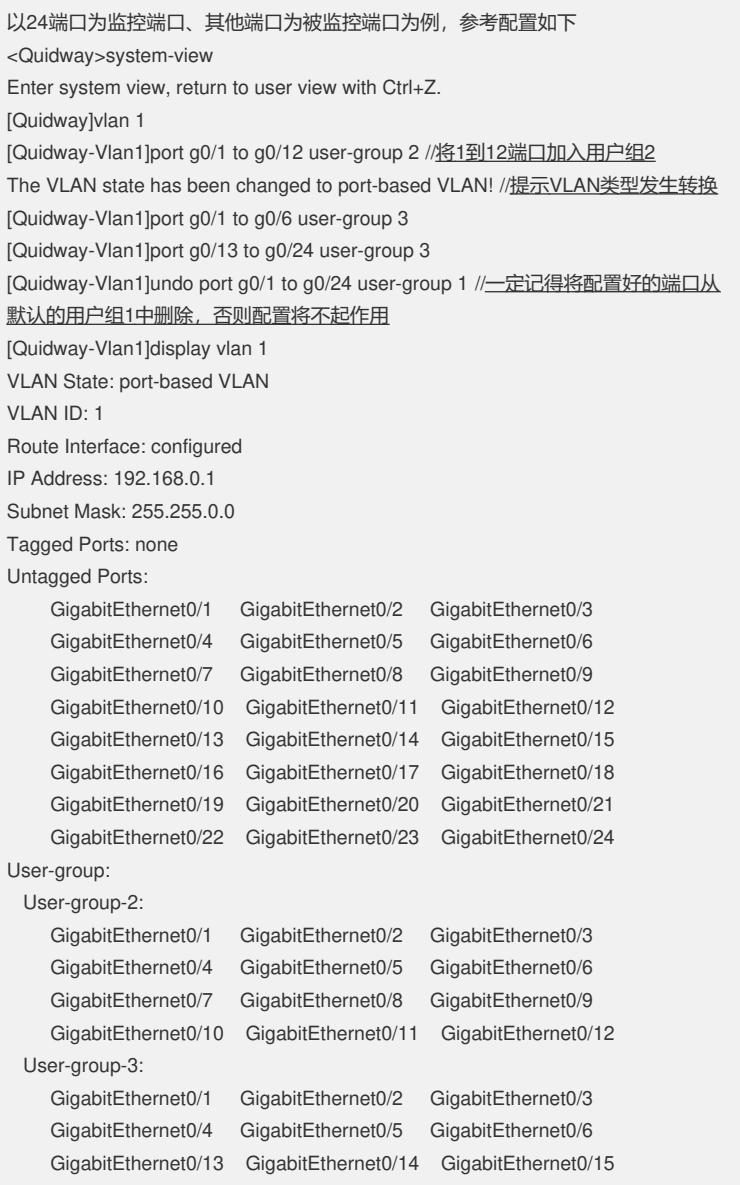

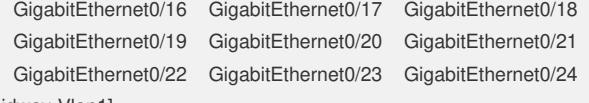

[Quidway-Vlan1]

以上就成功的实现了网吧的需求,配置完成后千万记得保存哦!

## **四、配置关键点:**

1. Port Based VLAN和普通802.1Q VLAN是不能同时配置的,开启Port Based VLAN 后即会自动关闭802.1Q VLAN

2. 如果想开启Port Based VLAN, 就必须将802.1Q VLAN设置为初始化状态

3. S5000P软件版本D008以上(含D008)才支持配置Port Based VLAN, 如果交换机 版本较低,请先升级最新软件版本